## Package 'SGSeq'

April 10, 2015

<span id="page-0-0"></span>Type Package

Title Prediction, quantification and visualization of alternative transcript events from RNA-seq data

Version 1.0.6

Author Leonard Goldstein

Maintainer Leonard Goldstein <goldstel@gene.com>

Description RNA-seq data are informative for the analysis of known and novel transcript isoforms. While the short length of RNA-seq reads limits the ability to predict and quantify full-length transcripts, short read data are well suited for the analysis of individual alternative transcripts events (e.g. inclusion or skipping of a cassette exon). The SGSeq package enables the prediction, quantification and visualization of alternative transcript events from BAM files.

License Artistic-2.0

LazyData yes

Depends BiocParallel, GenomicRanges, IRanges, methods

Imports AnnotationDbi, BiocGenerics, Biostrings, GenomicAlignments, GenomicFeatures, GenomeInfoDb, igraph, parallel, Rsamtools, rtracklayer, S4Vectors  $(>= 0.2.3)$ 

Suggests BiocStyle, knitr, TxDb.Hsapiens.UCSC.hg19.knownGene

VignetteBuilder knitr

biocViews AlternativeSplicing, RNASeq, Transcription

## R topics documented:

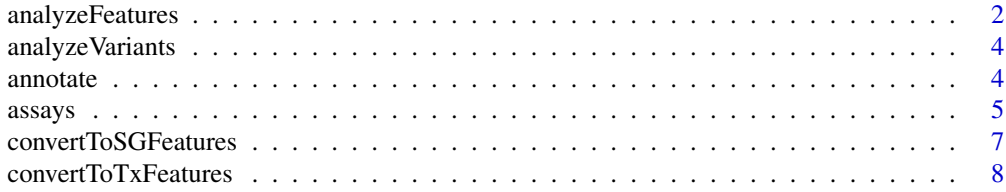

### <span id="page-1-0"></span>2 analyzeFeatures

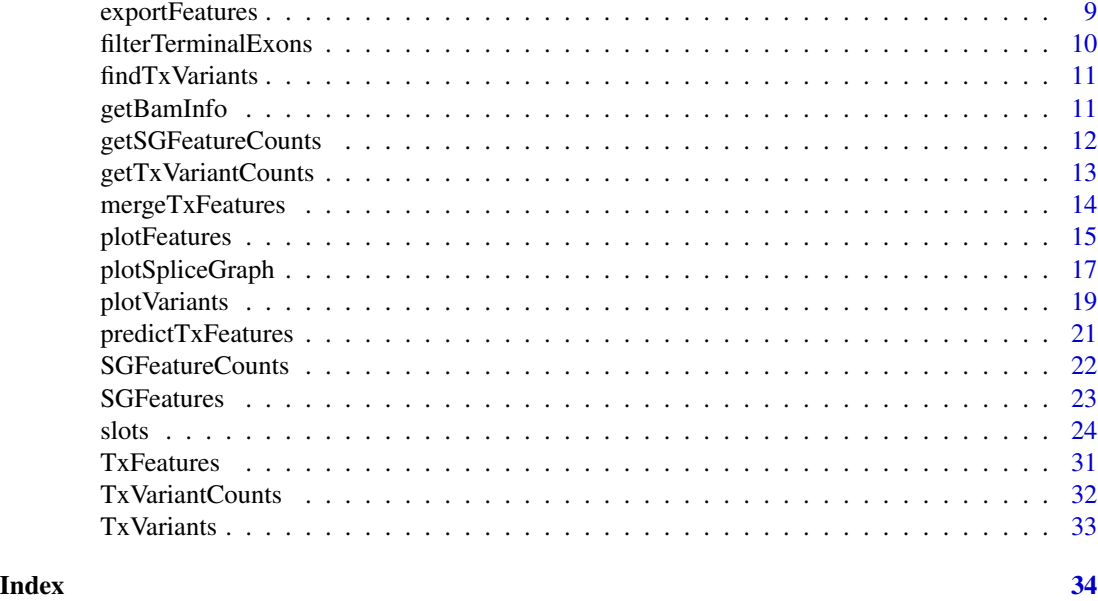

analyzeFeatures *Analysis of splice graph features from BAM files*

#### Description

High-level function for the prediction and quantification of splice junctions, exon bins and splice sites from BAM files.

#### Usage

```
analyzeFeatures(sample_info, which = NULL, features = NULL,
 predict = is.null(features), alpha = 2, psi = 0.1, beta = 0.2,
 gamma = 0.2, min_n_sample = 1, min_overhang = NA, annotation = NULL,
 cores_per_sample = 1, BPPARAM = MulticoreParam(1))
```
#### Arguments

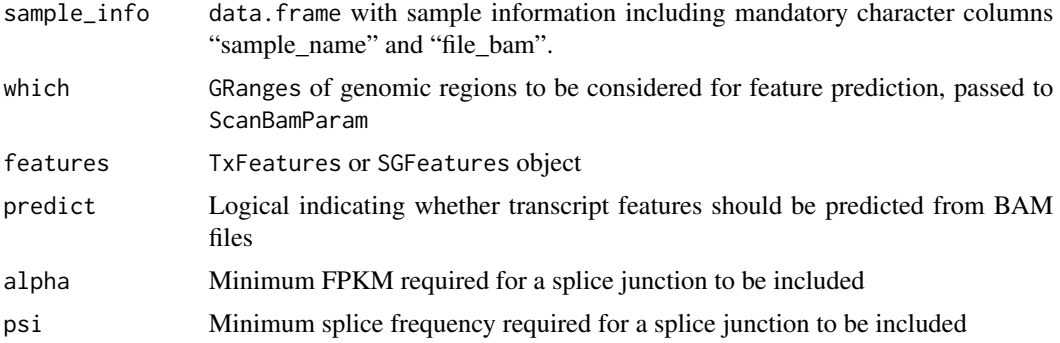

#### analyzeFeatures 3

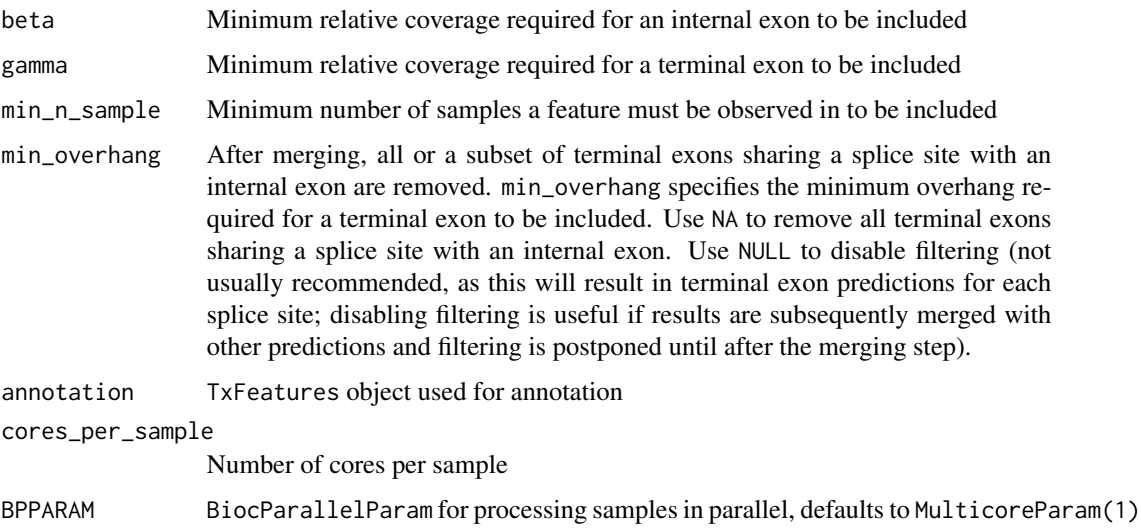

#### Details

If alignment information is not included in sample\_info, it is obtained directly from BAM files with [getBamInfo](#page-10-1).

Splice junctions and exons are predicted from BAM files with [predictTxFeatures](#page-20-1).

Known features can be provided as TxFeatures or SGFeatures via argument features.

If features is not NULL and predict is TRUE, known features are augmented with predictions.

Known and/or predicted transcript features are converted to splice graph features. For details, see [convertToSGFeatures](#page-6-1).

Optionally, splice graph features can be annotated with respect to a TxFeatures object provided via argument annotation. For details, see the help page for function [annotate](#page-3-1).

Finally, compatible fragment counts for splice graph features are obtained from BAM files with [getSGFeatureCounts](#page-11-1).

#### Value

SGFeatureCounts object

#### Author(s)

Leonard Goldstein

#### Examples

```
dir <- system.file("extdata", package = "SGSeq")
si$file_bam <- file.path(dir, "bams", si$file_bam)
sgfc <- analyzeFeatures(si, gr)
```
<span id="page-3-0"></span>

#### Description

High-level function for the analysis of transcript variants from splice graph features. Transcript variants are identified with [findTxVariants](#page-10-2). Representative counts and estimated variant frequencies are obtained with [getTxVariantCounts](#page-12-1).

#### Usage

```
analyzeVariants(object, maxnvariant = 20, cores = 1)
```
### Arguments

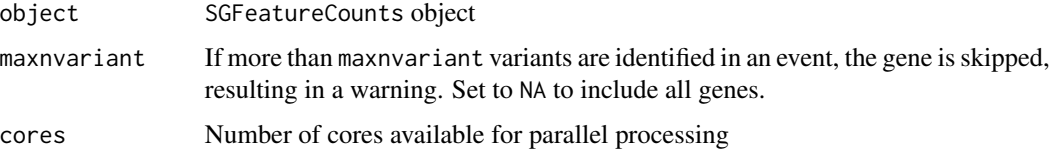

### Value

A TxVariantCounts object

### Author(s)

Leonard Goldstein

### Examples

txvc <- analyzeVariants(sgfc)

<span id="page-3-1"></span>annotate *Annotation with respect to transcript features*

#### Description

Features in query are annotated with respect to transcript features in subject.

### Usage

annotate(query, subject)

#### <span id="page-4-0"></span> $assays$  5

#### Arguments

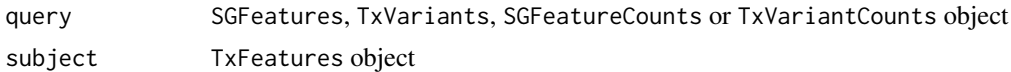

#### Details

Annotation happens at two levels: For feature-centric annotation, query features are assigned all transcript names associated with any matching subject features. For gene-centric annotation, query features are assigned all gene names associated with subject features that are part of the same gene (connected component in the splice graph) as any matching query features.

Feature matching is performed as follows: Query splice junctions are matched with identical subject splice junctions. Query splice sites are matched with splice sites implied by subject splice junctions. Query exon bins are matched with overlapping subject exons. Spliced boundaries of query exon bins must match spliced subject exon boundaries. Query exon bins cannot extend across spliced subject exon boundaries.

#### Value

query with updated txName, geneName column slots

#### Author(s)

Leonard Goldstein

#### Examples

sgf\_annotated <- annotate(sgf, txf) txv\_annotated <- annotate(txv, txf)

assays *Accessing and replacing assay data*

#### Description

Accessor and replacement functions for assay data.

#### Usage

```
FPKM(object)
```

```
FPKM(object) <- value
```
countsVariant5p(object)

countsVariant5p(object) <- value

countsVariant3p(object)

**6 b** assays

```
countsVariant3p(object) <- value
```
countsTotal5p(object)

countsTotal5p(object) <- value

countsTotal3p(object)

countsTotal3p(object) <- value

variantFreq(object)

variantFreq(object) <- value

## S4 method for signature SGFeatureCounts counts(object)

## S4 replacement method for signature SGFeatureCounts counts(object) <- value

## S4 method for signature SGFeatureCounts FPKM(object)

## S4 replacement method for signature SGFeatureCounts FPKM(object) <- value

## S4 method for signature TxVariantCounts countsVariant5p(object)

## S4 replacement method for signature TxVariantCounts countsVariant5p(object) <- value

## S4 method for signature TxVariantCounts countsVariant3p(object)

## S4 replacement method for signature TxVariantCounts countsVariant3p(object) <- value

## S4 method for signature TxVariantCounts countsTotal5p(object)

## S4 replacement method for signature TxVariantCounts countsTotal5p(object) <- value

## S4 method for signature TxVariantCounts countsTotal3p(object)

#### <span id="page-6-0"></span>convertToSGFeatures 7

## S4 replacement method for signature TxVariantCounts countsTotal3p(object) <- value

## S4 method for signature TxVariantCounts variantFreq(object)

```
## S4 replacement method for signature TxVariantCounts
variantFreq(object) <- value
```
#### Arguments

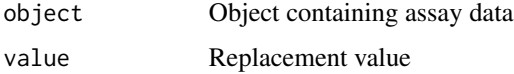

#### Details

Counts objects defined in the SGSeq package contain different types of assay data. For example, class SGFeatureCounts contains assays counts and FPKM.

To facilitate accessing and modifying assays, for each assay there exists a function, with name identical to the assay name, that can be used to access and modify it (see examples).

#### Value

Assay data for accessor functions, updated object for replacement functions.

#### Author(s)

Leonard Goldstein

#### Examples

```
x <- counts(sgfc)
y <- FPKM(sgfc)
```
<span id="page-6-1"></span>convertToSGFeatures *Convert transcript features to splice graph features*

#### Description

Convert transcript features, predicted from RNA-seq data or extracted from transcript annotation, to splice graph features.

#### Usage

```
convertToSGFeatures(x, coerce = FALSE)
```
#### <span id="page-7-0"></span>**Arguments**

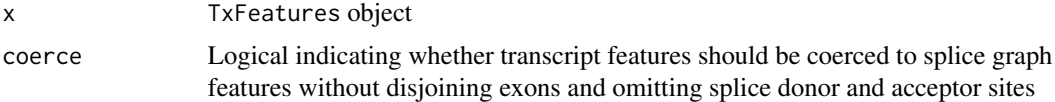

#### Details

Splice junctions are unaltered. Exons are disjoined into non-overlapping exon bins. Adjacent exon bins without a splice site at the shared boundary are merged. All exon bins are assigned type "E".

Entries for splice donor and acceptor sites (positions immediately upstream and downstream of introns, respectively) are added.

In the returned SGFeatures object, column slots splice5p and splice3p indicate whether compatibility with an exon bin requires a fragment to be spliced at the 5' or 3' boundary, respectively. splice5p (splice3p) is TRUE if the first (last) position of the exon coincides with a splice acceptor (donor), and it is not adjacent to a neighboring exon bin.

Each feature is assigned a unique feature and gene identifier, stored in column slots featureID and geneID, respectively. The latter indicates features that belong to the same gene, represented by a connected component in the splice graph.

#### Value

An SGFeatures object

#### Author(s)

Leonard Goldstein

#### Examples

```
sgf <- convertToSGFeatures(txf)
```
convertToTxFeatures *Convert to TxFeatures object*

#### Description

Convert a TxDb object or a GRangesList of exons grouped by transcripts to a TxFeatures object.

#### Usage

```
convertToTxFeatures(x)
```
#### Arguments

x TxDb object, or GRangesList of exons grouped by transcripts

### <span id="page-8-0"></span>exportFeatures 9

### Details

In the returned TxFeatures object, column slot txName is based on either tx\_name in the TxDb object or names(x) if x is a GRangesList.

#### Value

A TxFeatures object

### Author(s)

Leonard Goldstein

#### Examples

```
gr <- GRanges(c(1, 1), IRanges(c(1, 201), c(100, 300)), c("+", "+"))
grl <- split(gr, 1)
txf <- convertToTxFeatures(grl)
```
exportFeatures *Export to BED format*

#### Description

Export features to BED format. Splice sites are not included.

#### Usage

```
exportFeatures(features, file)
```
### Arguments

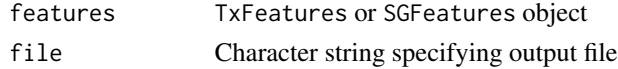

#### Value

NULL

### Author(s)

Leonard Goldstein

#### Examples

```
## Not run:
 exportFeatures(txf, "txf.bed")
 exportFeatures(sgf, "sgf.bed")
```
## End(Not run)

<span id="page-9-1"></span><span id="page-9-0"></span>filterTerminalExons *Filter terminal exons that share splice sites with internal exons*

#### Description

Terminal exons that share their splice site with an internal exon are filtered based on the overhang with respect to the internal exon.

#### Usage

```
filterTerminalExons(features, min_overhang = NA, return_index = FALSE)
```
#### Arguments

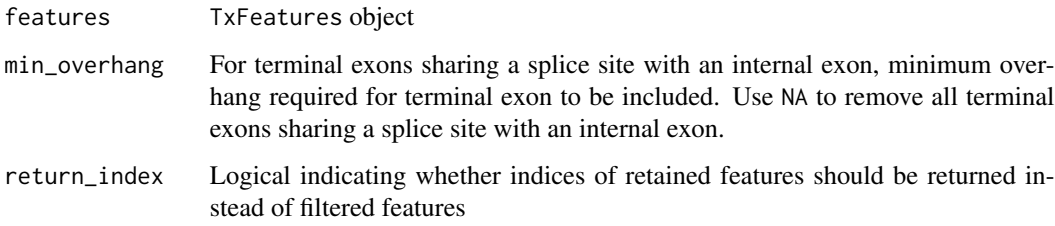

### Details

predictTxFeatures predicts flanking terminal exons for each identified splice junction. Thus splice junctions are guaranteed to have flanking exons, even after filtering exons during merging with mergeTxFeatures. However, many predicted terminal exons share a splice site with predicted internal exons and are often contained within them. Many of these predictions are unlikely to be real terminal exons and are excluded before further analysis.

#### Value

TxFeatures object with filtered features, or indices of retained features if return\_index = TRUE

### Author(s)

Leonard Goldstein

#### Examples

txf\_filtered <- filterTerminalExons(txf)

<span id="page-10-2"></span><span id="page-10-0"></span>

### Description

Find transcript variants from splice graph

### Usage

```
findTxVariants(features, maxnvariant = 20, annotate_events = TRUE,
  cores = 1)
```
### Arguments

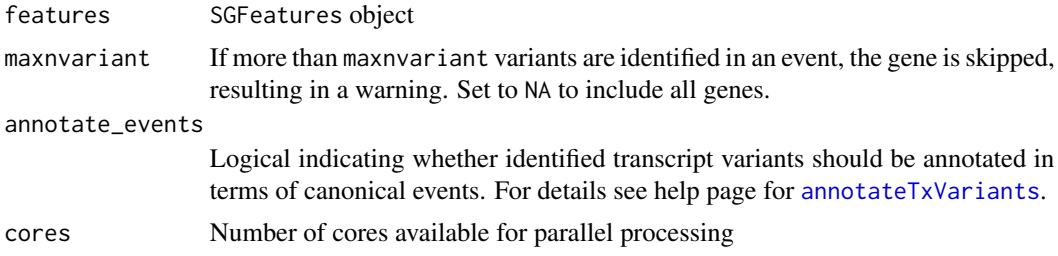

#### Value

A TxVariants object

### Author(s)

Leonard Goldstein

### Examples

```
txv <- findTxVariants(sgf)
```
<span id="page-10-1"></span>getBamInfo *Obtain alignment information from BAM files*

### Description

Obtain paired-end status, median aligned read length, median aligned insert size and library size from BAM file.

#### Usage

```
getBamInfo(sample_info, yieldSize = NULL, BPPARAM = MulticoreParam(1))
```
#### <span id="page-11-0"></span>Arguments

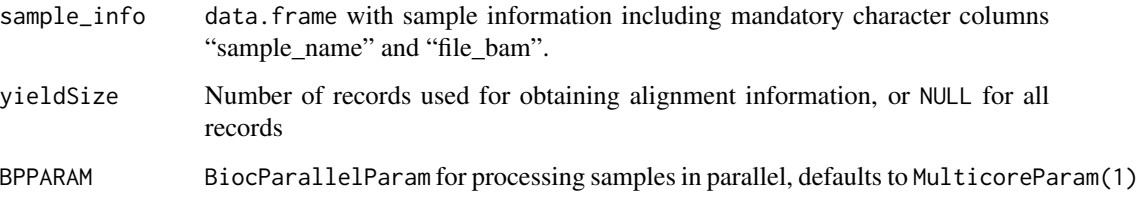

### Details

Alignment information can be inferred from a subset of BAM records by setting the number of records via argument yieldSize. Note that library size can only be obtained if yieldSize is NULL.

#### Value

sample\_info with additional columns "paired\_end", "read\_length", "frag\_length", and "lib\_size" if yieldSize is NULL

#### Author(s)

Leonard Goldstein

#### Examples

```
dir <- system.file("extdata", package = "SGSeq")
si$file_bam <- file.path(dir, "bams", si$file_bam)
si <- si[, c("sample_name", "file_bam")]
si_complete <- getBamInfo(si)
```
<span id="page-11-1"></span>getSGFeatureCounts *Compatible counts for splice graph features from BAM files*

### Description

Compatible counts are obtained for each sample and combined into an SGFeatureCounts object.

#### Usage

```
getSGFeatureCounts(sample_info, features, cores_per_sample = 1,
 BPPARAM = MulticoreParam(1))
```
### <span id="page-12-0"></span>Arguments

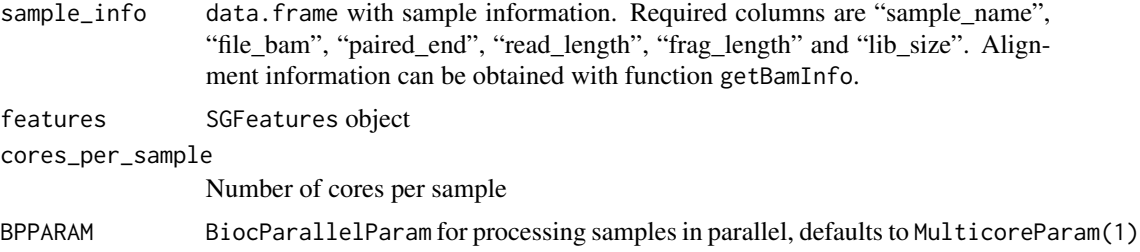

### Value

An SGFeatureCounts object

#### Author(s)

Leonard Goldstein

### Examples

```
dir <- system.file("extdata", package = "SGSeq")
si$file_bam <- file.path(dir, "bams", si$file_bam)
sgfc <- getSGFeatureCounts(si, sgf)
```
<span id="page-12-1"></span>getTxVariantCounts *Representative counts and frequency estimates for transcript variants*

### Description

For transcript variants, obtain counts of compatible fragments extending across the start and/or end of each variant. Variant frequencies are estimated based on representive counts.

### Usage

getTxVariantCounts(object, variants)

### Arguments

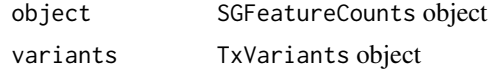

### Value

A TxVariantCounts object

### Author(s)

Leonard Goldstein

### Examples

```
txvc <- getTxVariantCounts(sgfc, txv)
```
<span id="page-13-1"></span>mergeTxFeatures *Merge redundant features*

### Description

Merge features, typically after feature prediction in multiple samples.

### Usage

```
mergeTxFeatures(..., min_n_sample = 1)
```
### Arguments

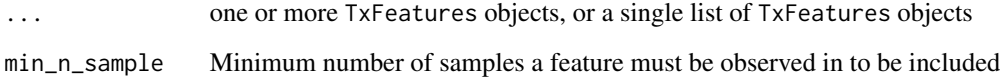

### Details

Merged features are the union of splice junctions and internal exons. For terminal exons with shared spliced boundary, the longest exon is retained.

### Value

TxFeatures object with merged features

#### Author(s)

Leonard Goldstein

### Examples

txf\_merged <- mergeTxFeatures(txf, txf)

<span id="page-13-0"></span>

<span id="page-14-0"></span>

#### Description

Plot splice graph and heatmap of expression values

#### Usage

```
plotFeatures(x, geneID = NULL, geneName = NULL, which = NULL,
  toscale = c("exon", "none", "gene"), color = "grey",
  color_novel = "red", color_alpha = 0.8, color_labels = FALSE,
 border = "fill", cexLab = 1, cexExon = 1, score = NULL,
  score_color = "darkblue", score_ylim = NULL, score_ypos = c(0.2, 0.1),
  score_nbin = 400, main = NULL, cexMain = 1, tx_view = FALSE,
  tx\_dist = 0.1, tx\_cex = 1, assay = "FPKM", include = c("junctions","exons", "both"), transform = function(x) log2(x + 1), Rowv = NULL,
  distfun = dist, hclustfun = hclust, margin = 0.2,
  RowSideColors = NULL, square = FALSE, cexRow = 1, cexCol = 1,
  labRow = colnames(x), col = colorRamPalette(c("black", "gold"))(256),zlim = NULL, heightTopPanel = 0.3)
```
#### Arguments

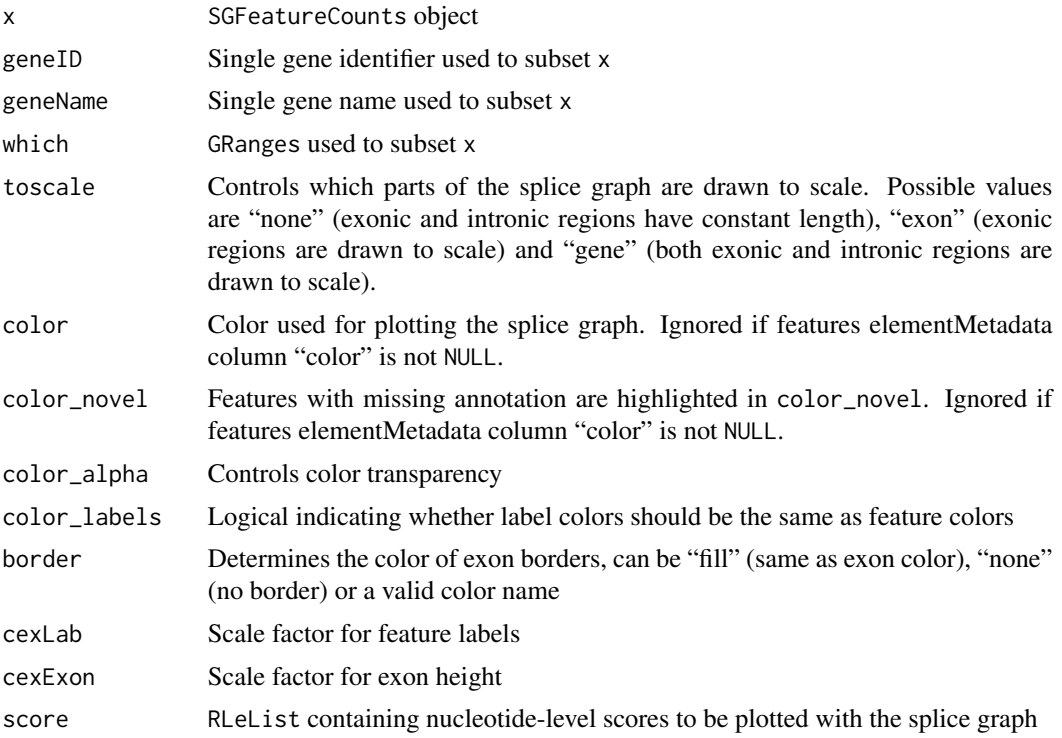

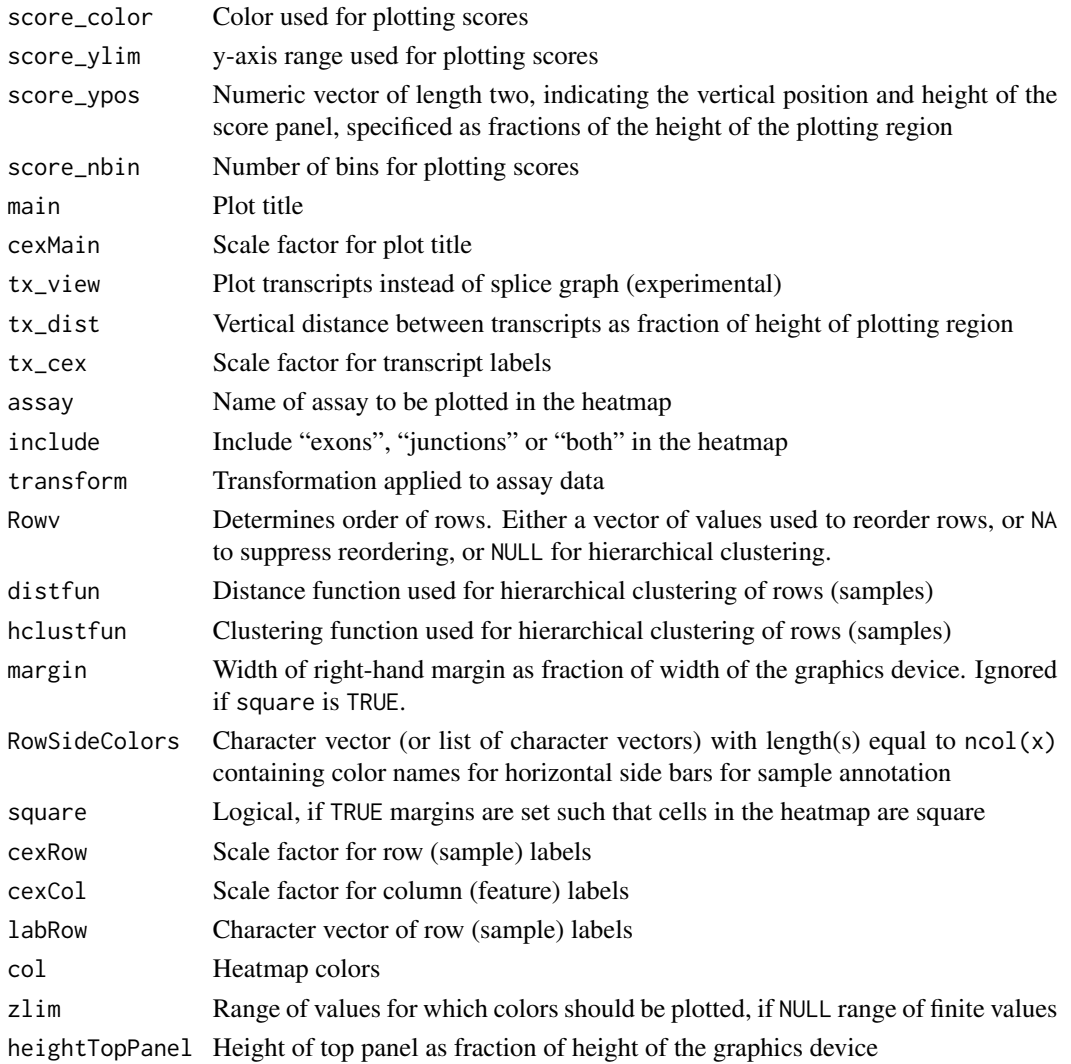

### Value

Return value of plotSpliceGraph

### Author(s)

Leonard Goldstein

### Examples

```
## Not run:
 sgfc_annotated <- annotate(sgfc, txf)
  plotFeatures(sgfc_annotated)
```
## End(Not run)

<span id="page-16-0"></span>plotSpliceGraph *Plot splice graph*

### Description

Plot splice graph implied by splice junctions and exon bins.

#### Usage

```
plotSpliceGraph(x, geneID = NULL, geneName = NULL, eventID = NULL,
 which = NULL, toscale = c("exon", "none", "gene"), label = c("id",
  "name", "label", "none"), color = "grey", color_novel = "red",
 color_alpha = 0.8, color_labels = FALSE, border = "fill", cexLab = 1,
  cexExon = 1, score = NULL, score_color = "darkblue",
  score\_ylim = NULL, score\_ypos = c(0.2, 0.1), score\_nbin = 400,
 main = NULL, cexMain = 1, tx\_view = FALSE, tx\_dist = 0.2,
 tx\_cex = 1, asp = 1
```
### Arguments

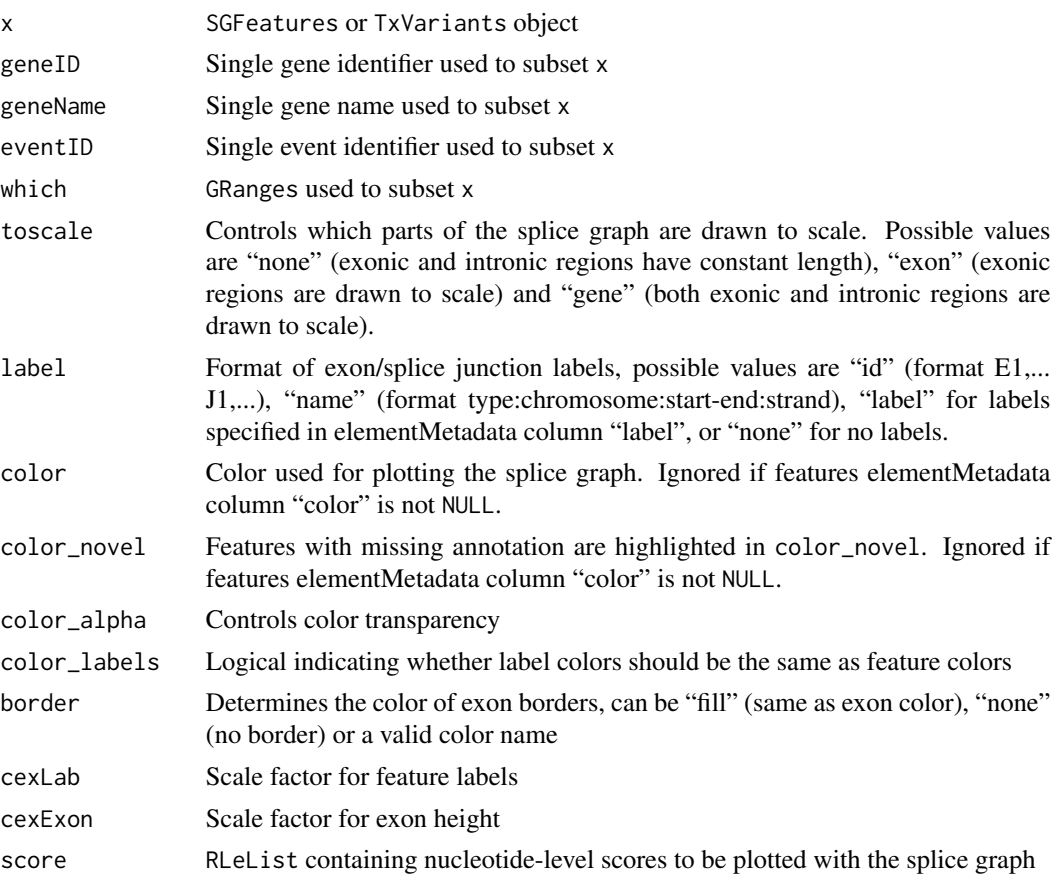

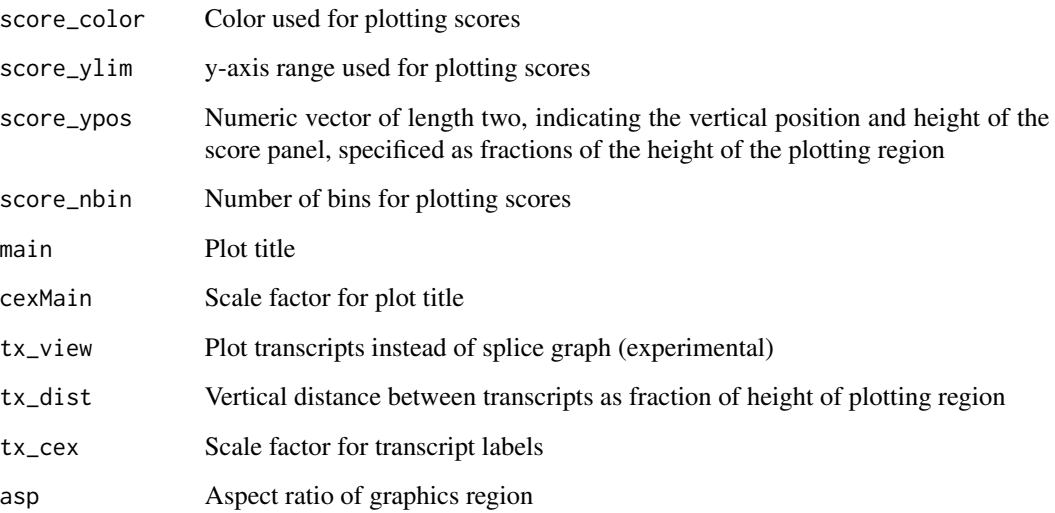

### Details

By default, splice graph feature color is determined by annotation (see arguments color, color\_novel) and labels are generated automatically (see argument label).

Alternatively, colors and labels can be specified via elementMetadata columns "color" and "label", respectively.

#### Value

data. frame with plotting information for exons and splice junctions in the splice graph

### Author(s)

Leonard Goldstein

### Examples

```
## Not run:
 sgf_annotated <- annotate(sgf, txf)
 plotSpliceGraph(sgf_annotated)
```

```
## End(Not run)
## Not run:
 txv_annotated <- annotate(txv, txf)
 plotSpliceGraph(txv_annotated)
```

```
## End(Not run)
```
<span id="page-18-0"></span>

#### Description

Plot splice graph and heatmap of variant frequencies

#### Usage

```
plotVariants(x, eventID = NULL, toscale = c("exon", "none", "gene"),
  color = "grey", color\_novel = "red", color\_alpha = 0.8,color_labels = FALSE, border = "fill", cexLab = 1, cexExon = 1,score = NULL, score_color = "darkblue", score_ylim = NULL,
  score_ypos = c(0.2, 0.1), score_nbin = 400, main = NULL, cexMain = 1,tx\_view = FALSE, tx\_dist = 0.1, tx\_cex = 1, transform = function(x)asin(sqrt(x)), Rowv = NULL, distfun = dist, hclustfun = hclust,
 margin = 0.2, RowSideColors = NULL, square = FALSE, cexRow = 1,
  cexCol = 1, labRow = colnames(x), col = colorRampPalette(c("black",
  ''gold"))(256), zlim = NULL, heightTopPanel = 0.3,
  expand_variants = FALSE)
```
#### Arguments

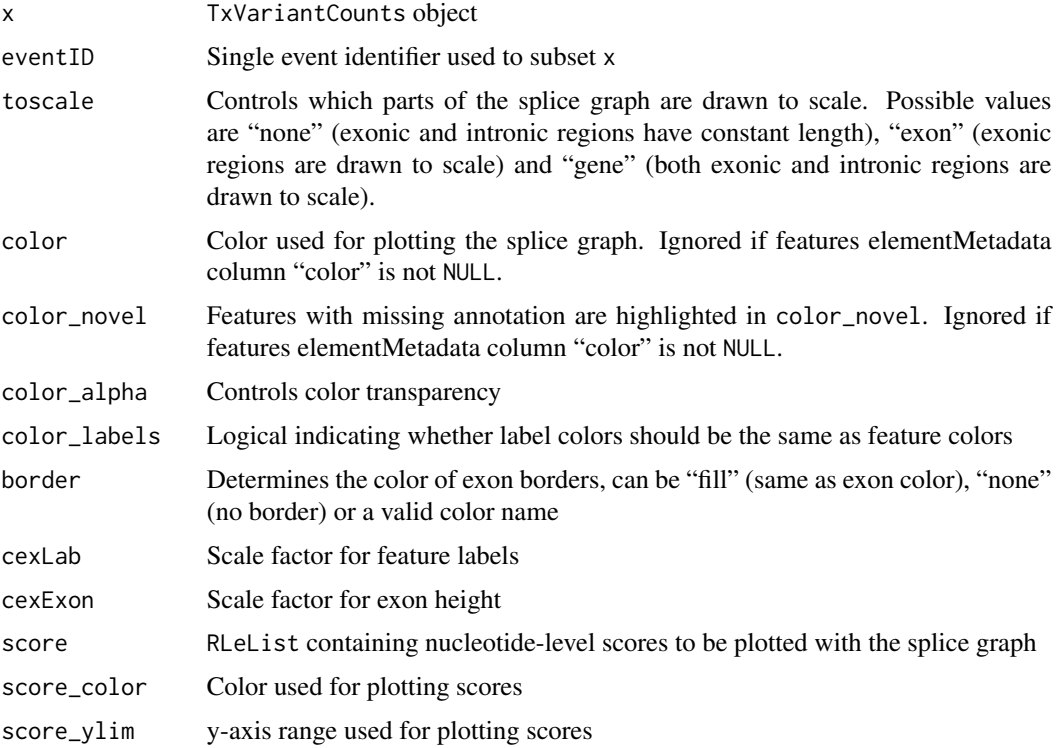

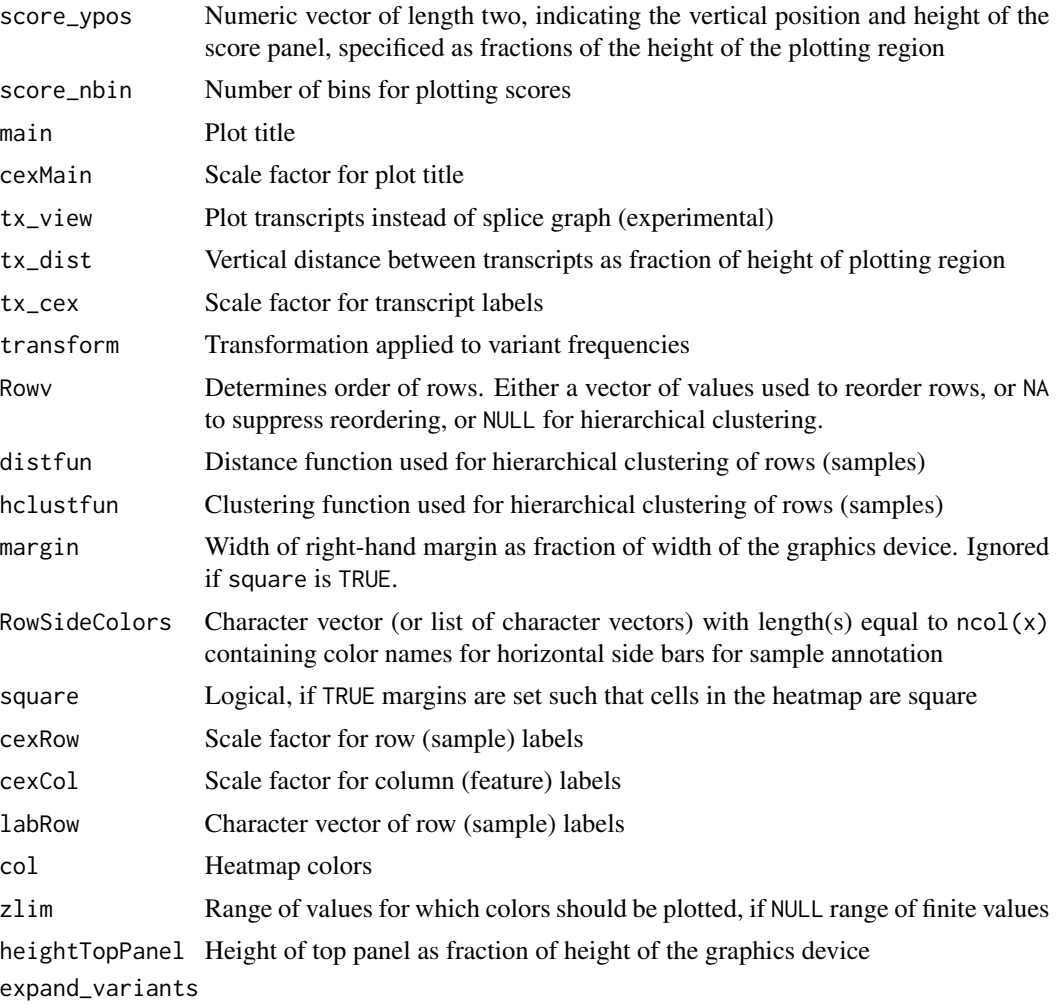

Experimental option - leave set to FALSE

### Value

Return value of plotSpliceGraph

### Author(s)

Leonard Goldstein

### Examples

```
## Not run:
  txvc_annotated <- annotate(txvc, txf)
  plotVariants(txvc_annotated)
```
## End(Not run)

<span id="page-20-1"></span><span id="page-20-0"></span>predictTxFeatures *Transcript feature prediction from BAM files*

#### Description

Transcript features are predicted for each sample and subsequently merged across samples. Terminal exons that share a splice site with internal exons are filtered. For details see the help pages for [predictTxFeaturesPerSample](#page-0-0), [mergeTxFeatures](#page-13-1) and [filterTerminalExons](#page-9-1).

#### Usage

```
predictTxFeatures(sample_info, which = NULL, alpha = 2, psi = 0,
 beta = 0.2, gamma = 0.2, min_junction_count = NULL, min_n_sample = 1,
 min_overhang = NA, cores_per_sample = 1, BPPARAM = MulticoreParam(1))
```
### Arguments

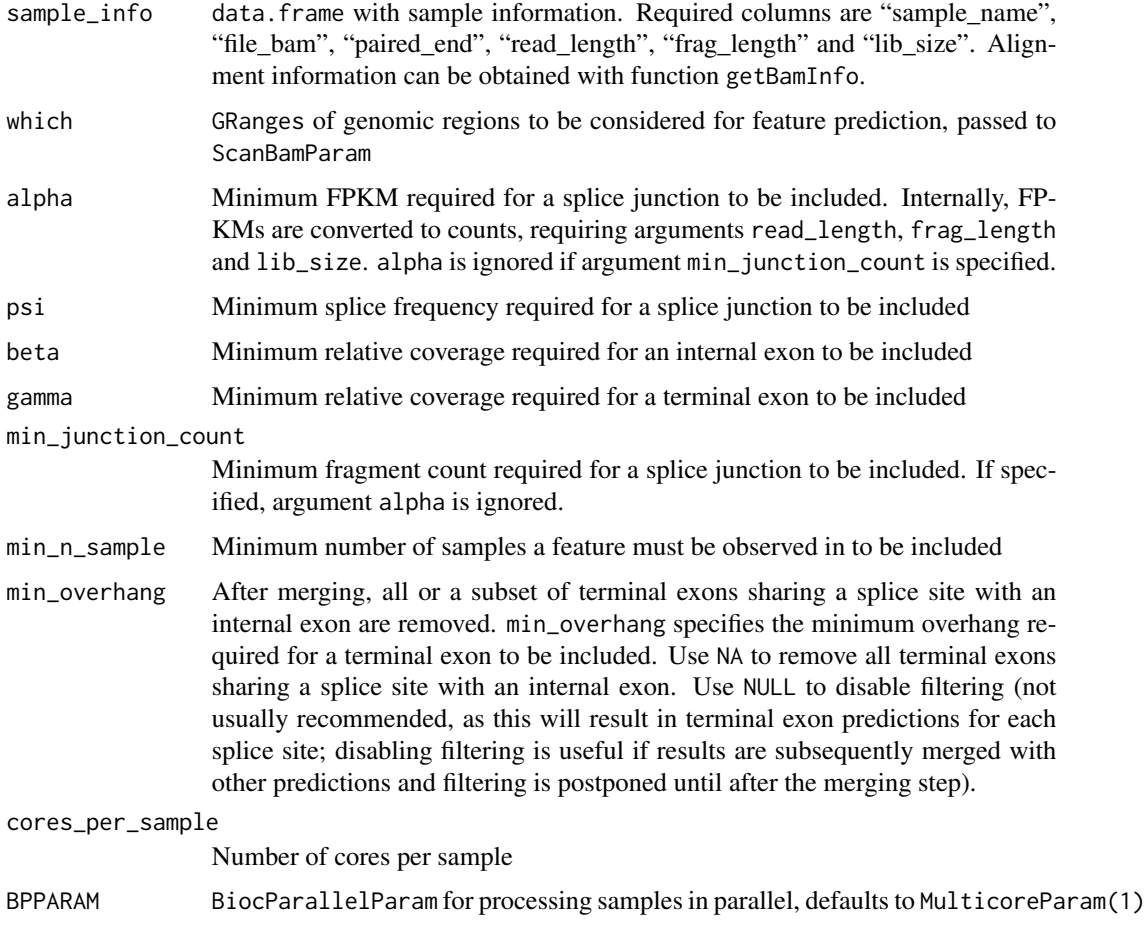

### <span id="page-21-0"></span>Value

A TxFeatures object

### Author(s)

Leonard Goldstein

### Examples

```
dir <- system.file("extdata", package = "SGSeq")
si$file_bam <- file.path(dir, "bams", si$file_bam)
txf <- predictTxFeatures(si, gr)
```
SGFeatureCounts *Constructor function for S4 class* SGFeatureCounts

### Description

Creates an instance of S4 class SGFeatureCounts for storing compatible splice graph feature counts.

### Usage

```
SGFeatureCounts(x)
```
#### Arguments

x SummarizedExperiment with SGFeatures as rowData and assays "counts", "FPKM"

#### Value

```
An SGFeatureCounts object
```
### Author(s)

Leonard Goldstein

### Examples

sgfc <- SGFeatureCounts()

<span id="page-22-0"></span>

#### Description

Creates an instance of S4 class SGFeatures for storing splice graph features.

### Usage

```
SGFeatures(x, type = mcols(x)$type, splice5p = mcols(x)$splice5p,
  splice3p = mcols(x)$splice3p, featureID = mcols(x)$featureID,
  geneID = mcols(x)$geneID, txName = mcols(x)$txName,
  geneName = mcols(x)$geneName)
```
### Arguments

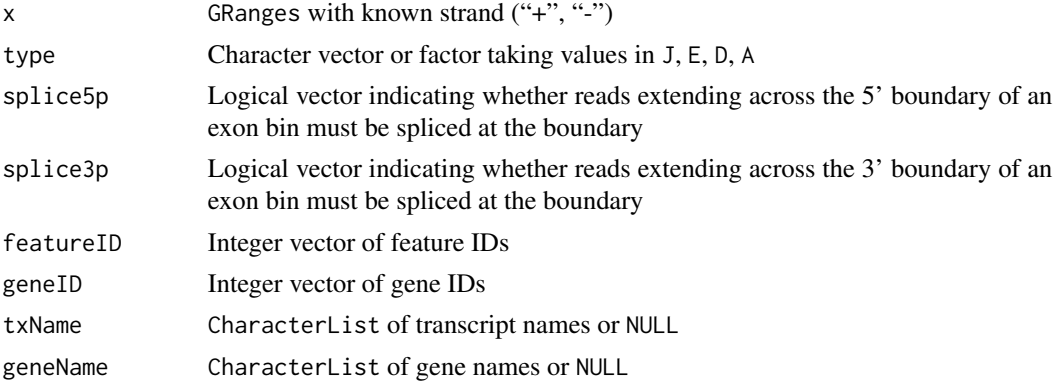

### Details

SGFeatures extend GRanges with column slot type specifying feature type. type is a factor with levels J (splice junction), E (exon bin), D (splice donor), A (splice acceptor).

splice5p and splice3p are logical vectors indicating whether reads extending across the 5' and 3' boundaries of an exon bin must be spliced at the boundary to be considered compatible with the exon bin.

featureID and geneID are integer vectors representing unique identifiers for features and genes (connected components in the splice graph).

txName and geneName are CharacterLists storing transcript and gene annotation, respectively.

### Value

An SGFeatures object

#### Author(s)

Leonard Goldstein

### Examples

sgf <- SGFeatures()

#### slots *Accessing and replacing column slots*

### Description

Accessor and replacement functions for column slots.

#### Usage

```
type(object)
type(object) <- value
txName(object)
txName(object) <- value
geneName(object)
geneName(object) <- value
featureID(object)
featureID(object) <- value
geneID(object)
geneID(object) <- value
splice5p(object)
splice5p(object) <- value
splice3p(object)
splice3p(object) <- value
from(object)
from(object) <- value
to(object)
```
<span id="page-23-0"></span>

#### $s$ lots  $25$

to(object) <- value

```
segmentID(object)
```
segmentID(object) <- value

variantID(object)

variantID(object) <- value

eventID(object)

eventID(object) <- value

closed5p(object)

closed5p(object) <- value

closed3p(object)

closed3p(object) <- value

variantType(object)

variantType(object) <- value

variantName(object)

variantName(object) <- value

featureID5p(object)

featureID5p(object) <- value

featureID3p(object)

featureID3p(object) <- value

## S4 method for signature Features type(object)

## S4 method for signature Paths type(object)

## S4 method for signature Counts type(object)

## S4 replacement method for signature Features

```
type(object) <- value
## S4 replacement method for signature Paths
type(object) <- value
## S4 replacement method for signature Counts
type(object) <- value
## S4 method for signature Features
txName(object)
## S4 method for signature Paths
txName(object)
## S4 method for signature Counts
txName(object)
## S4 replacement method for signature Features
txName(object) <- value
## S4 replacement method for signature Paths
txName(object) <- value
## S4 replacement method for signature Counts
txName(object) <- value
## S4 method for signature Features
geneName(object)
## S4 method for signature Paths
geneName(object)
## S4 method for signature Counts
geneName(object)
## S4 replacement method for signature Features
geneName(object) <- value
## S4 replacement method for signature Paths
geneName(object) <- value
## S4 replacement method for signature Counts
geneName(object) <- value
## S4 method for signature SGFeatures
featureID(object)
## S4 method for signature Paths
```
#### $s$ lots  $27$

featureID(object) ## S4 method for signature Counts featureID(object) ## S4 replacement method for signature SGFeatures featureID(object) <- value ## S4 replacement method for signature Paths featureID(object) <- value ## S4 replacement method for signature Counts featureID(object) <- value ## S4 method for signature SGFeatures geneID(object) ## S4 method for signature Paths geneID(object) ## S4 method for signature Counts geneID(object) ## S4 replacement method for signature SGFeatures geneID(object) <- value ## S4 replacement method for signature Paths geneID(object) <- value ## S4 replacement method for signature Counts geneID(object) <- value ## S4 method for signature SGFeatures splice5p(object) ## S4 method for signature TxSegments splice5p(object) ## S4 method for signature SGFeatureCounts splice5p(object) ## S4 replacement method for signature SGFeatures splice5p(object) <- value ## S4 replacement method for signature TxSegments splice5p(object) <- value ## S4 replacement method for signature SGFeatureCounts

```
splice5p(object) <- value
## S4 method for signature SGFeatures
splice3p(object)
## S4 method for signature TxSegments
splice3p(object)
## S4 method for signature SGFeatureCounts
splice3p(object)
## S4 replacement method for signature SGFeatures
splice3p(object) <- value
## S4 replacement method for signature TxSegments
splice3p(object) <- value
## S4 replacement method for signature SGFeatureCounts
splice3p(object) <- value
## S4 method for signature Paths
segmentID(object)
## S4 method for signature TxVariantCounts
segmentID(object)
## S4 replacement method for signature Paths
segmentID(object) <- value
## S4 replacement method for signature TxVariantCounts
segmentID(object) <- value
## S4 method for signature Paths
from(object)
## S4 method for signature TxVariantCounts
from(object)
## S4 replacement method for signature Paths
from(object) <- value
## S4 replacement method for signature TxVariantCounts
from(object) <- value
## S4 method for signature Paths
to(object)
## S4 method for signature TxVariantCounts
```
#### slots 29

```
to(object)
## S4 replacement method for signature Paths
to(object) <- value
## S4 replacement method for signature TxVariantCounts
to(object) <- value
## S4 method for signature TxVariants
eventID(object)
## S4 method for signature TxVariantCounts
eventID(object)
## S4 replacement method for signature TxVariants
eventID(object) <- value
## S4 replacement method for signature TxVariantCounts
eventID(object) <- value
## S4 method for signature TxVariants
variantID(object)
## S4 method for signature TxVariantCounts
variantID(object)
## S4 replacement method for signature TxVariants
variantID(object) <- value
## S4 replacement method for signature TxVariantCounts
variantID(object) <- value
## S4 method for signature TxVariants
closed5p(object)
## S4 method for signature TxVariantCounts
closed5p(object)
## S4 replacement method for signature TxVariants
closed5p(object) <- value
## S4 replacement method for signature TxVariantCounts
closed5p(object) <- value
## S4 method for signature TxVariants
closed3p(object)
## S4 method for signature TxVariantCounts
```

```
closed3p(object)
```

```
## S4 replacement method for signature TxVariants
closed3p(object) <- value
```

```
## S4 replacement method for signature TxVariantCounts
closed3p(object) <- value
```

```
## S4 method for signature TxVariants
variantName(object)
```

```
## S4 method for signature TxVariantCounts
variantName(object)
```

```
## S4 replacement method for signature TxVariants
variantName(object) <- value
```

```
## S4 replacement method for signature TxVariantCounts
variantName(object) <- value
```

```
## S4 method for signature TxVariants
variantType(object)
```

```
## S4 method for signature TxVariantCounts
variantType(object)
```

```
## S4 replacement method for signature TxVariants
variantType(object) <- value
```

```
## S4 replacement method for signature TxVariantCounts
variantType(object) <- value
```

```
## S4 method for signature TxVariants
featureID5p(object)
```

```
## S4 method for signature TxVariantCounts
featureID5p(object)
```

```
## S4 replacement method for signature TxVariants
featureID5p(object) <- value
```

```
## S4 replacement method for signature TxVariantCounts
featureID5p(object) <- value
```

```
## S4 method for signature TxVariants
featureID3p(object)
```
## S4 method for signature TxVariantCounts

#### <span id="page-30-0"></span>TxFeatures 31

featureID3p(object) ## S4 replacement method for signature TxVariants featureID3p(object) <- value ## S4 replacement method for signature TxVariantCounts

featureID3p(object) <- value

#### **Arguments**

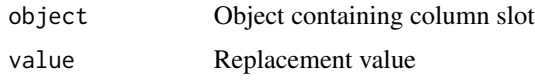

### Details

S4 classes defined in the SGSeq package contain columns with information for each element in the object. For example, class TxFeatures contains a column type that indicates feature type. The specific columns contained in an object depend on its class.

To facilitate accessing and modifying columns, for each column there exists a function, with name identical to the column name, that can be used to access and modify it (see examples).

#### Value

Column value for accessor functions, updated object for replacement functions.

#### Author(s)

Leonard Goldstein

#### Examples

```
head(type(txf))
head(type(sgf))
```
TxFeatures *Constructor function for S4 class* TxFeatures

#### Description

Creates an instance of S4 class TxFeatures for storing transcript features.

#### Usage

```
TxFeatures(x, type = mools(x)$type, txName = mcols(x)$txName,
  geneName = mcols(x)$geneName)
```
### <span id="page-31-0"></span>Arguments

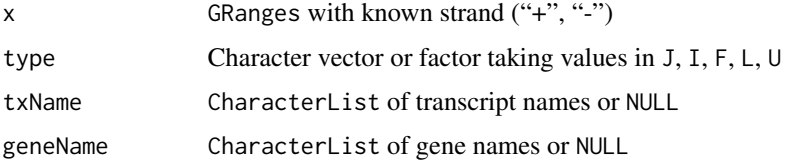

### Details

TxFeatures extend GRanges with column slot type specifying feature type. type is a factor with levels J (splice junction), I (internal exon), F (5' terminal exon), L (3' terminal exon), U (unspliced transcript).

txName and geneName are CharacterLists storing transcript and gene annotation, respectively.

#### Value

A TxFeatures object

### Author(s)

Leonard Goldstein

### Examples

```
gr <- GRanges(1, IRanges(101, 200), "+")
txf <- TxFeatures(gr, type = "J")
```
TxVariantCounts *Constructor function for S4 class* SGFeatureCounts

### Description

Creates an instance of S4 class TxVariantCounts for storing representative transcript variant counts.

### Usage

```
TxVariantCounts(x)
```
#### Arguments

x SummarizedExperiment with TxVariants as rowData and appropriate assays

### Value

A TxVariantCounts object

#### <span id="page-32-0"></span>TxVariants 33

### Author(s)

Leonard Goldstein

### Examples

txvc <- TxVariantCounts()

TxVariants *Constructor function for S4 class* TxVariants

### Description

Creates an instance of S4 class TxVariants for storing transcript variants.

### Usage

TxVariants(x)

### Arguments

x GRangesList of SGFeatures with appropriate outer elementMetadata columns

#### Value

A TxVariants object

### Author(s)

Leonard Goldstein

### Examples

txv <- TxVariants()

# <span id="page-33-0"></span>**Index**

analyzeFeatures, [2](#page-1-0) analyzeVariants, [4](#page-3-0) annotate, *3*, [4](#page-3-0) annotateTxVariants, *11* assays, [5](#page-4-0) closed3p *(*slots*)*, [24](#page-23-0) closed3p,TxVariantCounts-method *(*slots*)*, [24](#page-23-0) closed3p,TxVariants-method *(*slots*)*, [24](#page-23-0) closed3p<- *(*slots*)*, [24](#page-23-0) closed3p<-,TxVariantCounts-method *(*slots*)*, [24](#page-23-0) closed3p<-,TxVariants-method *(*slots*)*, [24](#page-23-0) closed5p *(*slots*)*, [24](#page-23-0) closed5p,TxVariantCounts-method *(*slots*)*, [24](#page-23-0) closed5p,TxVariants-method *(*slots*)*, [24](#page-23-0) closed5p<- *(*slots*)*, [24](#page-23-0) closed5p<-,TxVariantCounts-method *(*slots*)*, [24](#page-23-0) closed5p<-,TxVariants-method *(*slots*)*, [24](#page-23-0) convertToSGFeatures, *3*, [7](#page-6-0) convertToTxFeatures, [8](#page-7-0) counts,SGFeatureCounts-method *(*assays*)*, [5](#page-4-0) counts<-,SGFeatureCounts-method *(*assays*)*, [5](#page-4-0) countsTotal3p *(*assays*)*, [5](#page-4-0) countsTotal3p,TxVariantCounts-method *(*assays*)*, [5](#page-4-0) countsTotal3p<- *(*assays*)*, [5](#page-4-0) countsTotal3p<-,TxVariantCounts-method *(*assays*)*, [5](#page-4-0) countsTotal5p *(*assays*)*, [5](#page-4-0) countsTotal5p,TxVariantCounts-method *(*assays*)*, [5](#page-4-0) countsTotal5p<- *(*assays*)*, [5](#page-4-0) countsTotal5p<-,TxVariantCounts-method *(*assays*)*, [5](#page-4-0)

countsVariant3p *(*assays*)*, [5](#page-4-0) countsVariant3p,TxVariantCounts-method *(*assays*)*, [5](#page-4-0) countsVariant3p<- *(*assays*)*, [5](#page-4-0) countsVariant3p<-,TxVariantCounts-method *(*assays*)*, [5](#page-4-0) countsVariant5p *(*assays*)*, [5](#page-4-0) countsVariant5p,TxVariantCounts-method *(*assays*)*, [5](#page-4-0) countsVariant5p<- *(*assays*)*, [5](#page-4-0) countsVariant5p<-,TxVariantCounts-method *(*assays*)*, [5](#page-4-0) eventID *(*slots*)*, [24](#page-23-0) eventID,TxVariantCounts-method *(*slots*)*, [24](#page-23-0) eventID,TxVariants-method *(*slots*)*, [24](#page-23-0) eventID<- *(*slots*)*, [24](#page-23-0) eventID<-,TxVariantCounts-method *(*slots*)*, [24](#page-23-0) eventID<-,TxVariants-method *(*slots*)*, [24](#page-23-0) exportFeatures, [9](#page-8-0) featureID *(*slots*)*, [24](#page-23-0) featureID,Counts-method *(*slots*)*, [24](#page-23-0) featureID,Paths-method *(*slots*)*, [24](#page-23-0) featureID,SGFeatures-method *(*slots*)*, [24](#page-23-0) featureID3p *(*slots*)*, [24](#page-23-0) featureID3p,TxVariantCounts-method *(*slots*)*, [24](#page-23-0) featureID3p,TxVariants-method *(*slots*)*, [24](#page-23-0) featureID3p<- *(*slots*)*, [24](#page-23-0) featureID3p<-,TxVariantCounts-method *(*slots*)*, [24](#page-23-0) featureID3p<-,TxVariants-method *(*slots*)*, [24](#page-23-0) featureID5p *(*slots*)*, [24](#page-23-0)

featureID5p,TxVariantCounts-method *(*slots*)*, [24](#page-23-0)

#### INDEX 35

featureID5p,TxVariants-method *(*slots*)*, [24](#page-23-0) featureID5p<- *(*slots*)*, [24](#page-23-0) featureID5p<-,TxVariantCounts-method *(*slots*)*, [24](#page-23-0) featureID5p<-,TxVariants-method *(*slots*)*, [24](#page-23-0) featureID<- *(*slots*)*, [24](#page-23-0) featureID<-,Counts-method *(*slots*)*, [24](#page-23-0) featureID<-,Paths-method *(*slots*)*, [24](#page-23-0) featureID<-,SGFeatures-method *(*slots*)*, [24](#page-23-0) filterTerminalExons, [10,](#page-9-0) *21* findTxVariants, *4*, [11](#page-10-0) FPKM *(*assays*)*, [5](#page-4-0) FPKM,SGFeatureCounts-method *(*assays*)*, [5](#page-4-0) FPKM<- *(*assays*)*, [5](#page-4-0) FPKM<-,SGFeatureCounts-method *(*assays*)*, [5](#page-4-0) from *(*slots*)*, [24](#page-23-0) from,Paths-method *(*slots*)*, [24](#page-23-0) from,TxVariantCounts-method *(*slots*)*, [24](#page-23-0) from<- *(*slots*)*, [24](#page-23-0) from<-,Paths-method *(*slots*)*, [24](#page-23-0) from<-,TxVariantCounts-method *(*slots*)*, [24](#page-23-0)

```
geneID (slots), 24
geneID,Counts-method (slots), 24
geneID,Paths-method (slots), 24
geneID,SGFeatures-method (slots), 24
geneID<- (slots), 24
geneID<-,Counts-method (slots), 24
geneID<-,Paths-method (slots), 24
geneID<-,SGFeatures-method (slots), 24
geneName (slots), 24
geneName,Counts-method (slots), 24
geneName,Features-method (slots), 24
geneName,Paths-method (slots), 24
geneName<- (slots), 24
geneName<-,Counts-method (slots), 24
geneName<-,Features-method (slots), 24
geneName<-,Paths-method (slots), 24
getBamInfo, 3, 11
getSGFeatureCounts, 3, 12
getTxVariantCounts, 4, 13
```
mergeTxFeatures, [14,](#page-13-0) *21*

plotFeatures, [15](#page-14-0) plotSpliceGraph, [17](#page-16-0) plotVariants, [19](#page-18-0) predictTxFeatures, *3*, [21](#page-20-0) predictTxFeaturesPerSample, *21* segmentID *(*slots*)*, [24](#page-23-0) segmentID,Paths-method *(*slots*)*, [24](#page-23-0) segmentID,TxVariantCounts-method *(*slots*)*, [24](#page-23-0) segmentID<- *(*slots*)*, [24](#page-23-0) segmentID<-,Paths-method *(*slots*)*, [24](#page-23-0) segmentID<-, TxVariantCounts-method *(*slots*)*, [24](#page-23-0) SGFeatureCounts, [22](#page-21-0) SGFeatures, [23](#page-22-0) slots, [24](#page-23-0) splice3p *(*slots*)*, [24](#page-23-0) splice3p,SGFeatureCounts-method *(*slots*)*, [24](#page-23-0) splice3p,SGFeatures-method *(*slots*)*, [24](#page-23-0) splice3p,TxSegments-method *(*slots*)*, [24](#page-23-0) splice3p<- *(*slots*)*, [24](#page-23-0) splice3p<-,SGFeatureCounts-method *(*slots*)*, [24](#page-23-0) splice3p<-,SGFeatures-method *(*slots*)*, [24](#page-23-0) splice3p<-,TxSegments-method *(*slots*)*, [24](#page-23-0) splice5p *(*slots*)*, [24](#page-23-0) splice5p,SGFeatureCounts-method *(*slots*)*, [24](#page-23-0) splice5p,SGFeatures-method *(*slots*)*, [24](#page-23-0) splice5p,TxSegments-method *(*slots*)*, [24](#page-23-0) splice5p<- *(*slots*)*, [24](#page-23-0) splice5p<-,SGFeatureCounts-method *(*slots*)*, [24](#page-23-0) splice5p<-,SGFeatures-method *(*slots*)*, [24](#page-23-0) splice5p<-,TxSegments-method *(*slots*)*, [24](#page-23-0) to *(*slots*)*, [24](#page-23-0) to,Paths-method *(*slots*)*, [24](#page-23-0) to,TxVariantCounts-method *(*slots*)*, [24](#page-23-0) to<- *(*slots*)*, [24](#page-23-0) to<-,Paths-method *(*slots*)*, [24](#page-23-0) to<-,TxVariantCounts-method *(*slots*)*, [24](#page-23-0)

TxFeatures, [31](#page-30-0) txName *(*slots*)*, [24](#page-23-0) txName,Counts-method *(*slots*)*, [24](#page-23-0) txName,Features-method *(*slots*)*, [24](#page-23-0) txName,Paths-method *(*slots*)*, [24](#page-23-0)

```
txName<- (slots), 24
txName<-,Counts-method (slots), 24
txName<-,Features-method (slots), 24
txName<-,Paths-method (slots), 24
TxVariantCounts, 32
TxVariants, 33
type (slots), 24
type,Counts-method (slots), 24
type,Features-method (slots), 24
type,Paths-method (slots), 24
type<- (slots), 24
type<-,Counts-method (slots), 24
type<-,Features-method (slots), 24
type<-,Paths-method (slots), 24
variantFreq (assays), 5
variantFreq,TxVariantCounts-method
        (assays), 5
variantFreq<- (assays), 5
variantFreq<-,TxVariantCounts-method
        (assays), 5
variantID (slots), 24
variantID,TxVariantCounts-method
        (slots), 24
variantID,TxVariants-method (slots), 24
variantID<- (slots), 24
variantID<-,TxVariantCounts-method
        (slots), 24
variantID<-,TxVariants-method (slots),
        24
variantName (slots), 24
variantName,TxVariantCounts-method
        (slots), 24
variantName,TxVariants-method (slots),
        24
variantName<- (slots), 24
variantName<-,TxVariantCounts-method
        (slots), 24
variantName<-,TxVariants-method
        (slots), 24
variantType (slots), 24
variantType,TxVariantCounts-method
        (slots), 24
variantType,TxVariants-method (slots),
        24
variantType<- (slots), 24
variantType<-,TxVariantCounts-method
        (slots), 24
```

```
variantType<-,TxVariants-method
        (slots), 24
```